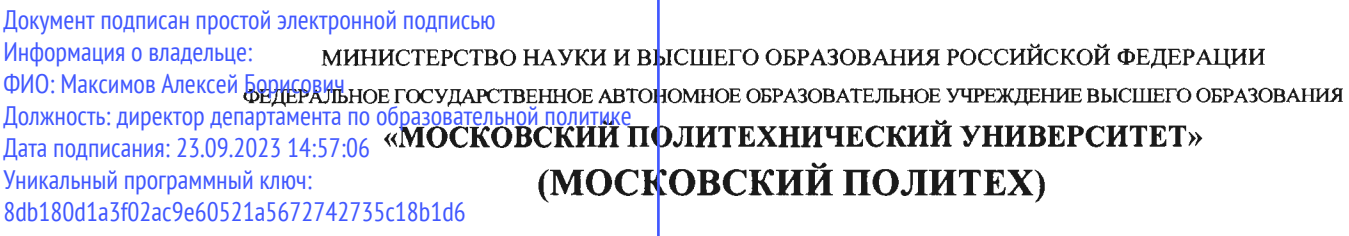

Факультет урбанистики и городского хозяйства

**ГВЕРЖДАЮ** Декай Ж.И. Лушин/ «16» февраля 2023

# РАБОЧАЯ ПРОГРАММА ДИСЦИПЛИНЫ

# «Программное обеспечение для профессиональной деятельности в энергетической отрасли»

Направление подготовки 13.03.01 Теплоэнергетика и теплотехника

Профиль Интеллектуальные тепловые энергосистемы

> Квалификация Бакалавр

Форма обучения Очная и заочная

MocKBa, 2023 r.

# **Разработчик(и):**

Зав. каф., к.т.н., доц.  $\sqrt{7}$  Л.А. Марюшин И.О. Фамилия Ст. преп.,  $6/c$ ,  $6/3$  /  $M$ .Л. Савельев И.О. Фамилия Л.А. Марюшин

### **Согласовано:**

Заведующий кафедрой «Промышленная

теплоэнергетика», к.т.н., доцент / Г.А. Марюшин / И.О. Фамилия

# **Содержание**

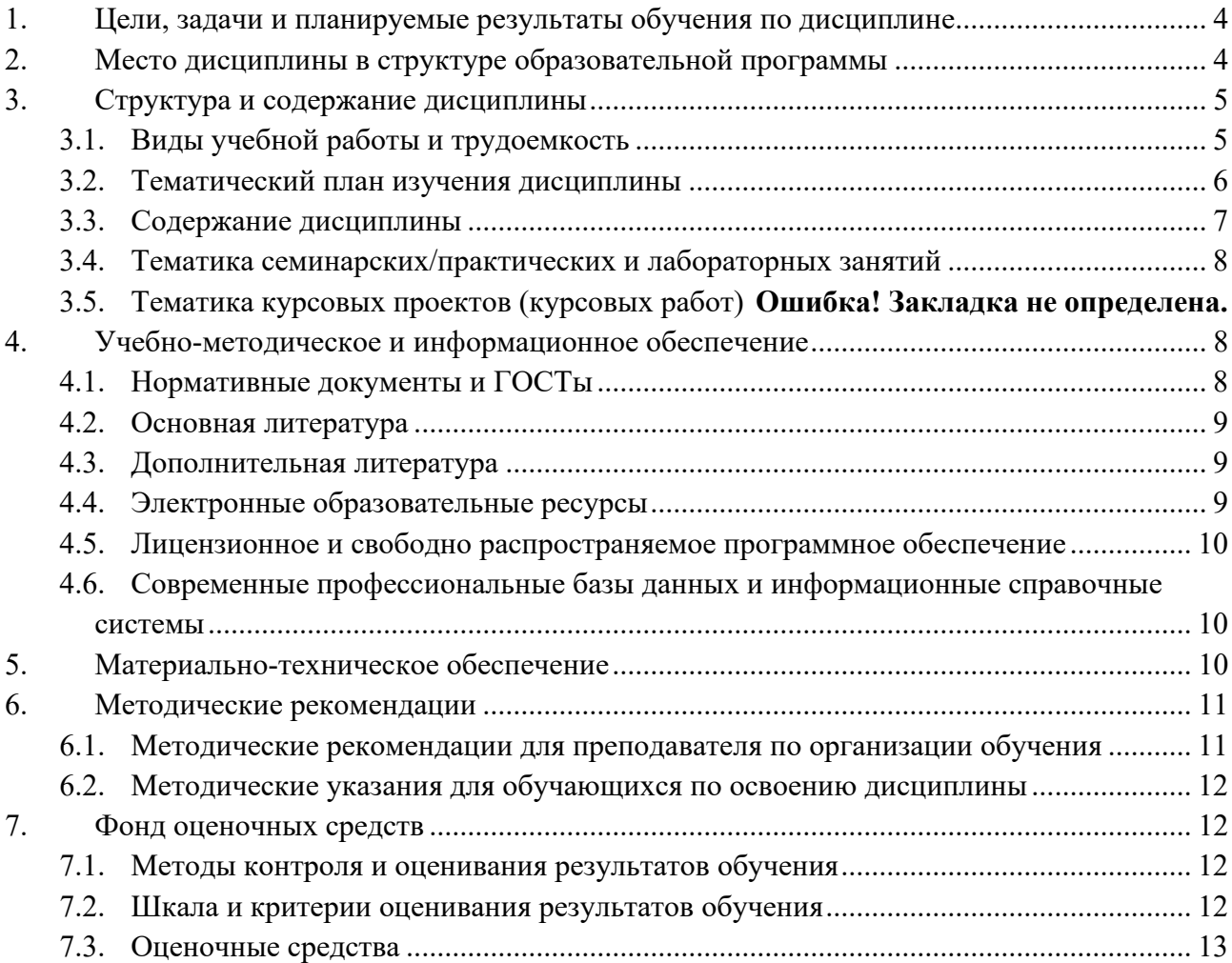

### <span id="page-3-0"></span>**1. Цели, задачи и планируемые результаты обучения по дисциплине**

Целью изучения дисциплины является формирование у студентов базовых знаний: о рациональном использовании энергетических систем предприятий; об основных правилах безопасной эксплуатации теплоэнергетического оборудования.

Задачей дисциплины является формирование навыков контроля, анализа и управления режимами работ при эксплуатации теплоэнергетических установок и систем. Освоить навыки оперативного планирования и организации проведения ремонтно-профилактических работ оборудования ТЭСПП.

Обучение по дисциплине «Программное обеспечение для профессиональной деятельности в энергетической отрасли» направлено на формирование у обучающихся следующих компетенций:

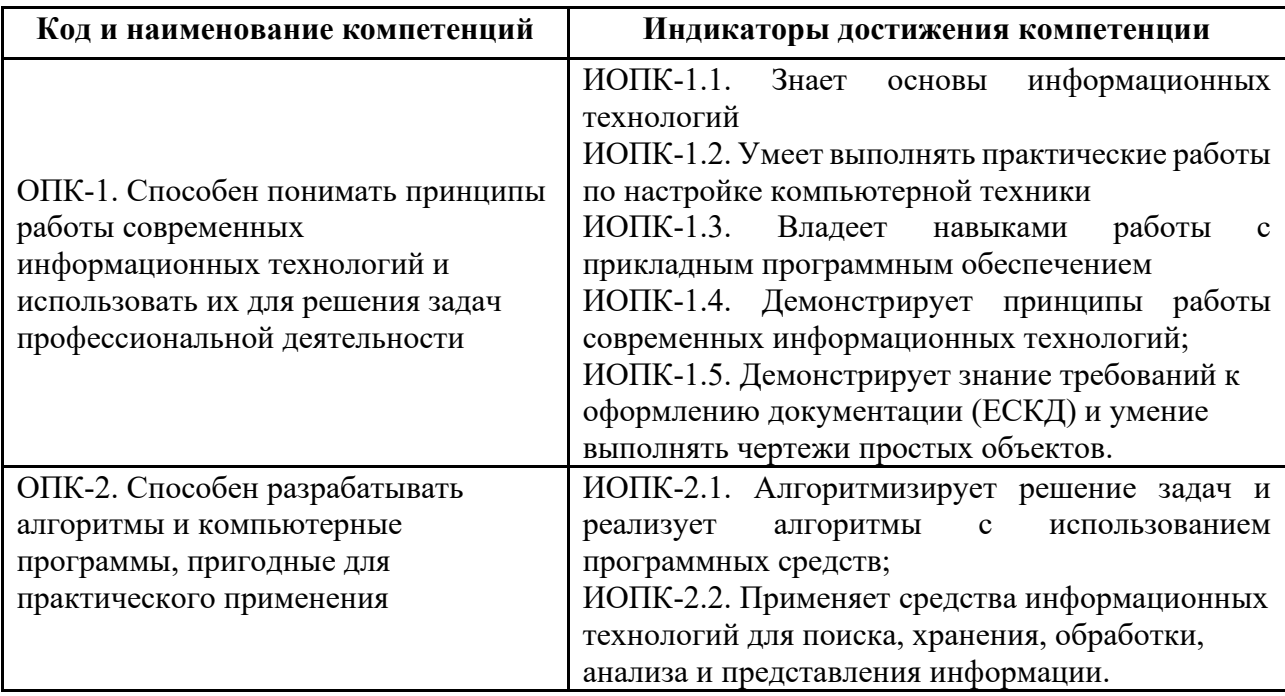

# **2. Место дисциплины в структуре образовательной программы**

<span id="page-3-1"></span>Дисциплина «Программное обеспечение для профессиональной деятельности в энергетической отрасти» относится к числу профессиональных учебных дисциплин вариативной части базового цикла основной образовательной программы бакалавриата.

«Программное обеспечение для профессиональной деятельности в энергетической отрасти» взаимосвязана логически и содержательно-методически со следующими дисциплинами и практиками ООП:

- − Технологические энергоносители и энергосистемы предприятий;
- − Энергосбережение в теплоэнергетике и теплотехнологиях;
- − Котельные установки и парогенераторы;
- − Нагнетатели и тепловые двигатели;
- − Теплоэнергетические системы промышленных предприятий;
- − Установки для трансформации тепла и процессов охлаждения.

# **3. Структура и содержание дисциплины**

<span id="page-4-0"></span>Общая трудоемкость дисциплины составляет 3 зачетных(е) единиц(ы) (108 часов).

# <span id="page-4-1"></span>**3.1 Виды учебной работы и трудоемкость**

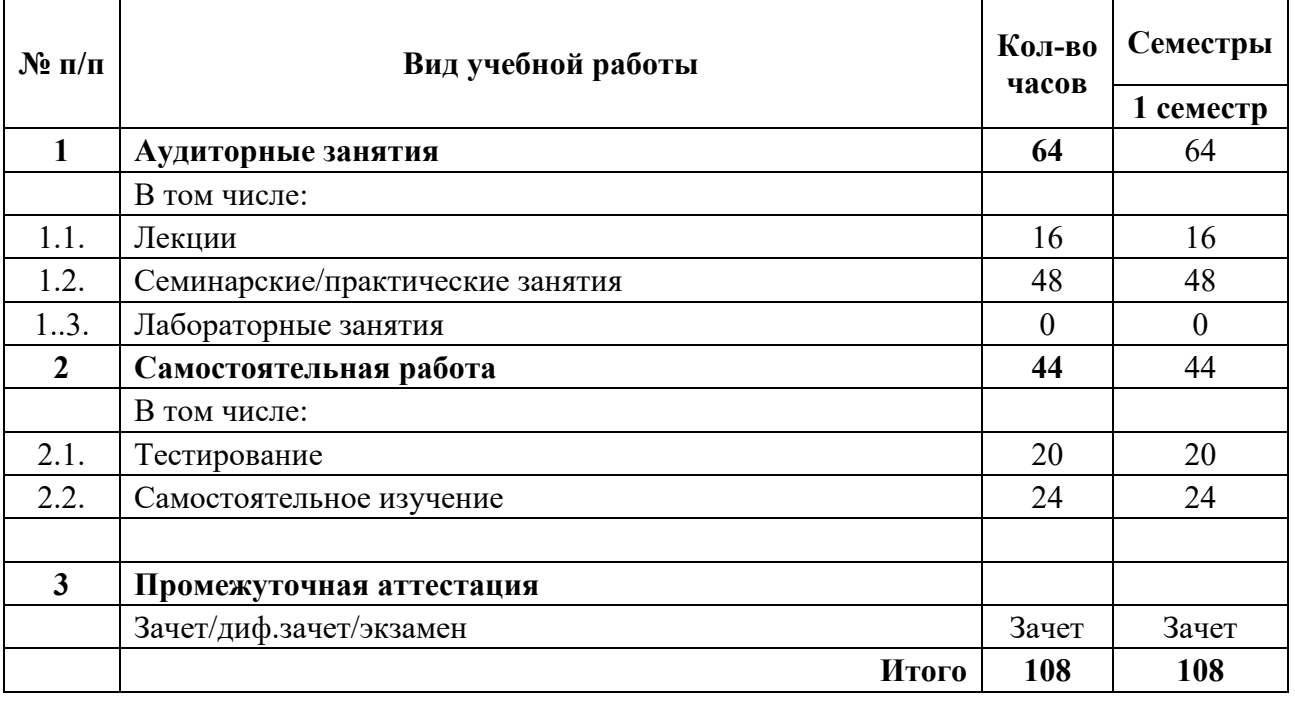

# 3.1.1. Очная форма обучения

### 3.1.2. Заочная форма обучения

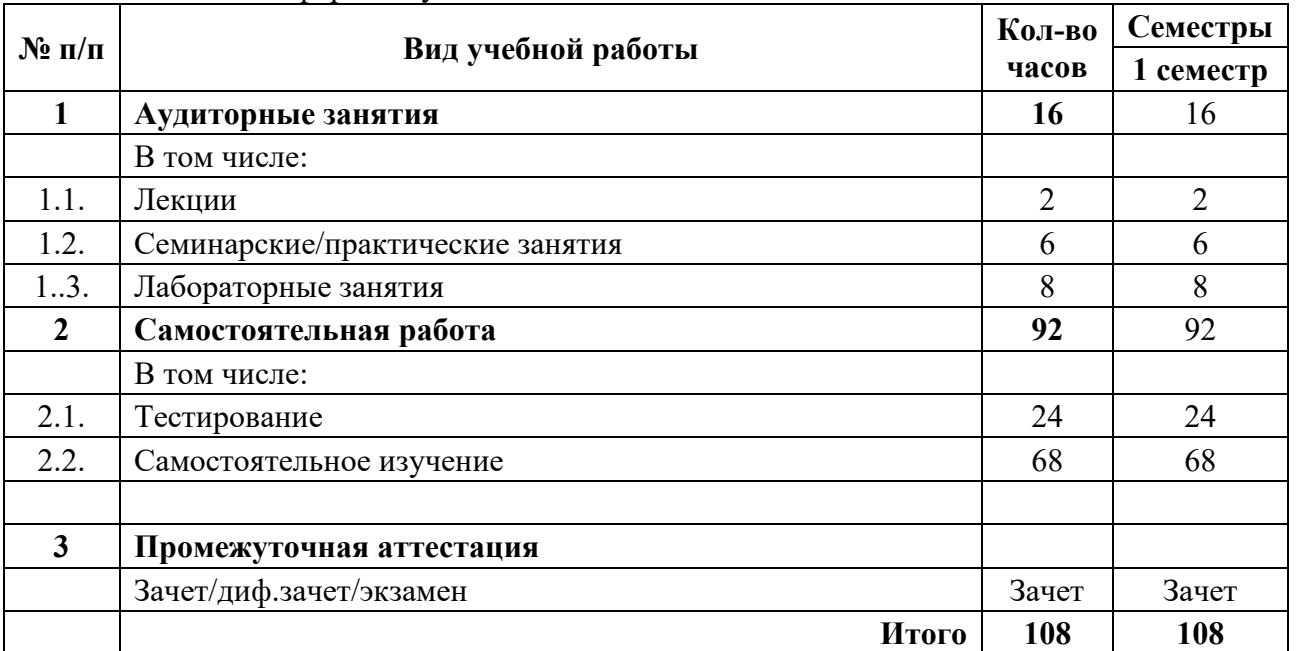

# <span id="page-5-0"></span>**3.2 Тематический план изучения дисциплины**

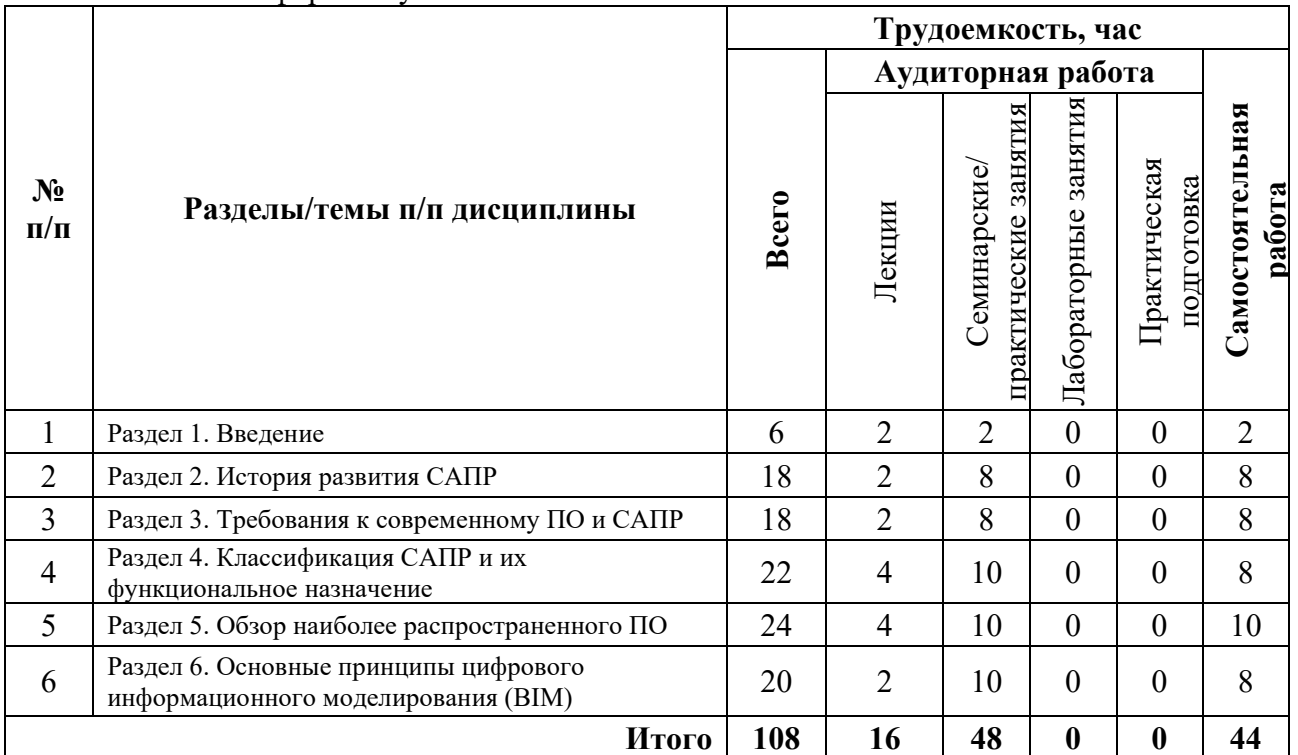

# 3.2.1. Очная форма обучения

# 3.2.2. Заочная форма обучения

<span id="page-5-1"></span>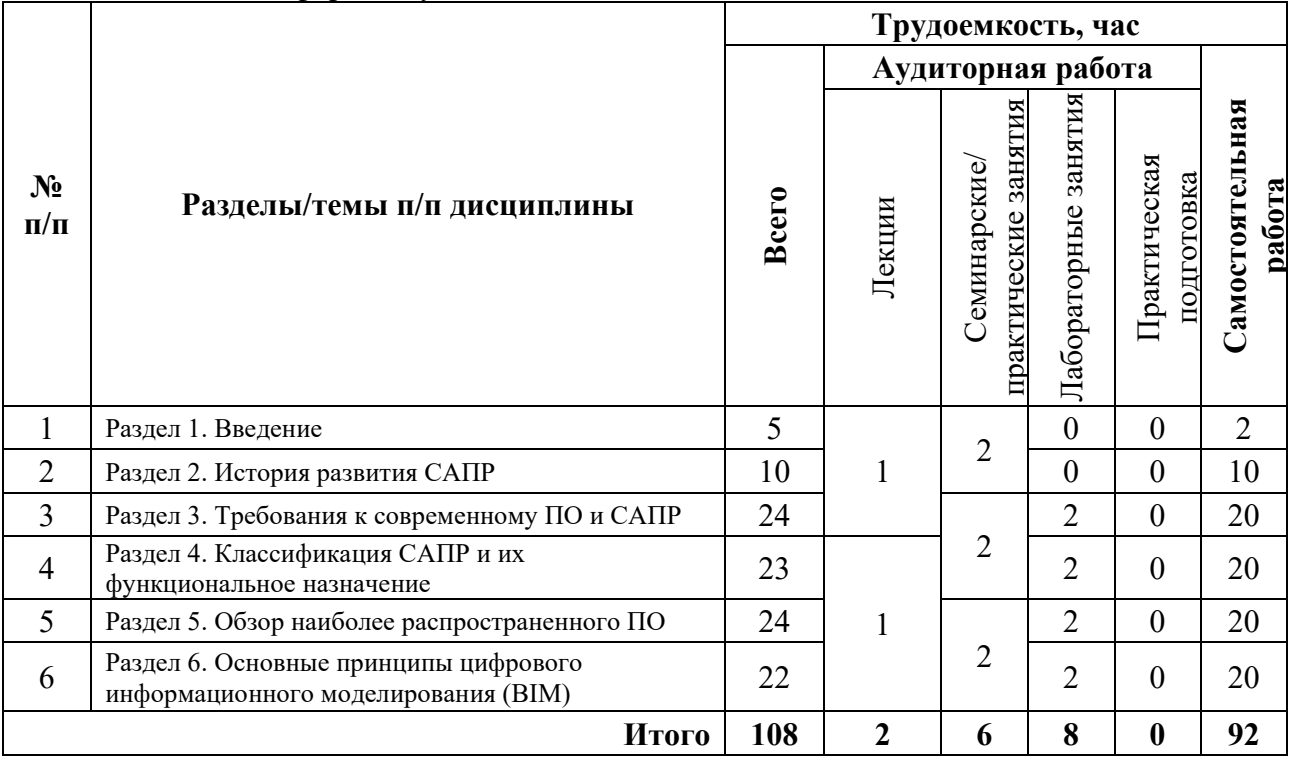

#### **3.3 Содержание дисциплины**

#### **Раздел 1. Введение**

Основная информация по дисциплине «Программное обеспечение для профессиональной деятельности в энергетической отрасли»

#### **Раздел 2. История развития САПР**

История развития систем автоматизированного проектирования от первых программ до наших дней.

#### **Раздел 3. Требования к современному ПО и САПР**

Тема 3.1. Компоненты и обеспечение САПР

Условия необходимы для стабильной работы систем автоматизированного проектирования. Основные требования к ПК.

Тема 3.2. Требования к пользователю САПР

В данной теме рассматриваются основные требования, предъявляемые к пользователю систем автоматизированного проектирования.

#### **Раздел 4. Классификация САПР и их функциональное назначение**

Тема 4.1. Классификация САПР и их функциональное назначение

Тема 4.2. Классификация САПР по ГОСТ 23501.108-85

Тема 4.3. Классификация САПР по отдельным особенностям программных решений

Тема 4.4. Классификация САПР техническим характеристикам

Тема 4.5. Эргономические характеристики классификации систем автоматизированного проектирования

В разделе рассмотрены основные принципы классификации систем автоматизированного проектирования.

#### **Раздел 5. Обзор наиболее распространенного ПО**

Тема 5.1. Renga Software

Тема 5.2. Archicad

Тема 5.3. Программные продукты AutoCAD

Тема 5.4. Компас – 3D

- Тема 5.5. LibreCAD
- Тема 5.6. FreeCAD
- Тема 5.7. DraftSight
- Тема 5.8. Tekla
- Тема 5.9. NanoCAD
- Тема 5.10. SOLIDWORKS
- Тема 5.11. P-CAD

Тема 5.12. Altium Designer

Тема 5.13. T-FLEX CAD

Тема 5.14. StruCAD

Тема 5.16. Программы для обработки изображений и видео

Тема 5.17. Программы для работы с геоданными

В разделе представлен краткий обзор программных комплексов, применяемых для инженеров в сфере теплоэнергетики и теплотехнике.

#### **Раздел 6. Основные принципы цифрового информационного моделирования (BIM)**

Тема 6.1. Что понимается под BIM

Тема 6.2. Практическая польза от информационной модели здания

Тема 6.3. Формы получения информации из модели

Тема 6.4. Опровержение основных заблуждений о BIM

В разделе кратко описывается технология цифрового информационного моделирования и сферы её применения.

# <span id="page-7-0"></span>**3.4 Тематика семинарских/практических и лабораторных занятий**

3.4.1. Семинарские/практические занятия

Семинарское занятие 1. Основные положения Семинарское занятие 2. Знакомство с офисным ПО Семинарское занятие 3. Работа в MS Word Семинарское занятие 4. Работа в MS Excel Семинарское занятие 5. Работа в MS PowerPoint Семинарское занятие 6. Работа в Foxit PDF Семинарское занятие 7. Работа с архиваторами и файлообменниками Семинарское занятие 8-10. Работа в AutoCAD Семинарское занятие 11. Работа в Formit 360 Семинарское занятие 12-14. Работа в Revit Семинарское занятие 15. Работа в ReCAP Семинарское занятие 16-18. Работа в NanoCAD Семинарское занятие 19. Работа в Photoshop Семинарское занятие 20. Работа в PremierePro Семинарское занятие 21-22. Работа в Twinmotion Семинарское занятие 23-24. Оптимизация работы с различными ПО

3.4.2. Лабораторные занятия

Лабораторная работа 1. Синхронизация документации и файлов в MS office

Лабораторная работа 2. Разработка аксонометрической схемы и поэтажного плана в AutoCAD / NanoCAD

Лабораторная работа 3. Построение базовой 3D модели в Revit, Formit 360 / NanoCAD Лабораторная работа 4. Работа с облаком точек в различных САПР

# <span id="page-7-1"></span>**4. Учебно-методическое и информационное обеспечение**

# **4.1 Нормативные документы и ГОСТы**

<span id="page-7-2"></span>1. ГОСТ 34060-2017 Инженерные сети зданий и сооружений внутренние. Испытание и наладка систем вентиляции и кондиционирования воздуха. Правила проведения и контроль выполнения работ.

2. ГОСТ Р 59501-2021 Инженерные сети зданий и сооружений внутренние. Монтаж и пусковая наладка систем отопления. Правила и контроль выполнения работ.

3. ГОСТ Р 59510-2021 Инженерные сети зданий и сооружений внутренние. Монтаж и пусковая наладка теплонасосных систем теплохладоснабжения зданий. Правила и контроль выполнения работ.

4. ГОСТ Р 70095-2022 Инженерные сети зданий и сооружений внутренние. Монтаж и пусковая наладка систем холодоснабжения. Правила и контроль выполнения работ.

5. ГОСТ Р 59135-2020 Инженерные сети зданий и сооружений внутренние. Монтаж и пусковая наладка систем горячего и холодного водоснабжения. Правила и контроль выполнения работ.

6. ГОСТ 34058-2021 Инженерные сети зданий и сооружений внутренние. Монтаж и пусковая наладка, техническое обслуживание и ремонт испарительных и компрессорноконденсаторных блоков бытовых систем кондиционирования. Правила и контроль выполнения работ.

7. ГОСТ Р 70100-2022 Инженерные сети зданий и сооружений внутренние. Монтаж и пусковая наладка систем воздушного отопления складских зданий. Правила и контроль выполнения работ.

8. ГОСТ Р 70093-2022 Инженерные сети зданий и сооружений внутренние. Монтаж и пусковая наладка систем кондиционирования с переменным расходом хладагента. Правила и контроль выполнения работ.

9. РД 34.70.110-92 Правила организации пусконаладочных работ на тепловых электростанциях.

# **4.2 Основная литература**

<span id="page-8-0"></span>1. Разработка программного обеспечения для энергетической отрасли: Учебник - Александр С. Карпенко, Александр А. Чагин, Сергей В. Куделин и др.

2. Программирование для энергетики: Учебное пособие - Николай И. Иванов, Евгений И. Кузнецов, Николай С. Кошкин и др.

3. Проектирование программного обеспечения в энергетике: Монография - Сергей А. Карпенко.

# **4.3 Дополнительная литература**

<span id="page-8-1"></span>1. Основы программирования для энергетической отрасли. Учебное пособие для студентов вузов - Алексей С. Курбатов, Алексей А. Латышев, Дмитрий В. Подлесный и др.

2. Программные средства для автоматизации энергетических систем: Учебное пособие - Владимир М. Петров, Игорь А. Савин, Виктор А. Яковлев и др.

3. Применение программного обеспечения в энергетических системах: Учебное пособие - Юрий В. Шмелев, Владимир В. Якубов, Александр В. Ильин и др.

#### **4.4 Электронные образовательные ресурсы**

<span id="page-8-2"></span>Проведение занятий и аттестаций возможно в дистанционном формате с применением системы дистанционного обучения университета (СДО-LMS) на основе разработанных кафедрой электронных образовательных ресурсов (ЭОР) по всем разделам программы:

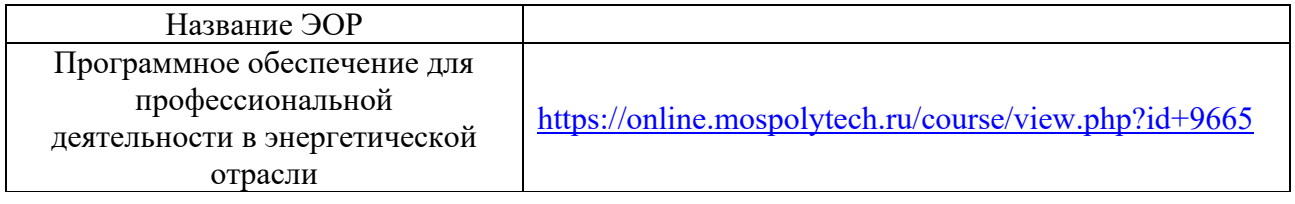

Разработанный ЭОР включают промежуточный и итоговый тесты.

Порядок проведения работ в дистанционном формате устанавливается отдельными распоряжениями проректора по учебной работе и/или центром учебно-методической работы. Каждый студент обеспечен индивидуальным неограниченным доступом к электронным библиотекам университета *(*<http://lib.mami.ru/lib/content/elektronnyy-katalog>*).* Ссылка на электронную библиотеку:

[https://online.mospolytech.ru/course/view.php?id+7621&section+1](https://online.mospolytech.ru/course/view.php?id=7621§ion=1)

# <span id="page-9-0"></span>**4.5 Лицензионное и свободно распространяемое программное обеспечение**

- 1. МойОфис российская компания-разработчик безопасных офисных решений для общения и совместной работы с документами (Альтернатива MS Office) <https://myoffice.ru/>
- 2. Платформа nanoCAD это российская платформа для проектирования и моделирования объектов различной сложности. Поддержка форматов \*.dwg и IFC делает ее отличным решением для совмещения САПР- и BIM-технологий. Функционал платформы может быть расширен с помощью специальных модулей <https://www.nanocad.ru/support/education/>
- 3. Система трехмерного моделирования «КОМПАС-3D» <https://edu.ascon.ru/main/download/freeware/>
- 4. VALTEC.PRG.3.1.3. Программа для теплотехнических и гидравлических расчетов <https://valtec.ru/document/calculate/>
- 5. Онлайн расчеты ABOK-COФT [https://soft.abok.ru/help\\_desk/](https://soft.abok.ru/help_desk/)

# <span id="page-9-1"></span>**4.6 Современные профессиональные базы данных и информационные справочные системы**

- 1. Российская национальная библиотека [http://www.nlr.ru](http://www.nlr.ru/)
- 2. ЭБС «Университетская библиотека онлайн» <https://biblioclub.ru/index.php>
- 3. Научная электронная библиотека [http://www.elibrary.ru](http://www.elibrary.ru/)
- 4. Российская государственная библиотека [http://www.rsl.ru](http://www.rsl.ru/)
- 5. Образовательная платформа ЮРАЙТ [http://www.urait.ru](http://www.urait.ru/)
- 6. «Техэксперт» справочная система, предоставляющая нормативно-техническую, нормативно-правовую информацию<https://техэксперт.сайт/>
- 7. НП «АВОК» помощник инженера по отоплению, вентиляции, кондиционированию воздуха, теплоснабжению и строительной теплофизике <https://www.abok.ru/>
- 8. Е-ДОСЬЕ Электронный эколог. Независимая информация о российских организациях, база нормативных документов и законодательных актов <https://e-ecolog.ru/>
- 9. Инженерная сантехника VALTEC (каталог продукции и нормативная документация) <https://valtec.ru/>

# **5. Материально-техническое обеспечение**

<span id="page-9-2"></span>Для проведения лекционных занятий используются аудитории, оснащенные компьютерами, интерактивными досками, мультимедийными проекторами и экранами: АВ2404, АВ2415 и аудитории общего фонда. Для проведения семинарских и лабораторных работ используются аудитории: АВ2406, АВ1101 и аудитории корпуса УРБАН.ТЕХНОГРАД Инновационно-образовательном комплексе «Техноград», который расположен на территории ВДНХ.

# **6. Методические рекомендации**

### <span id="page-10-1"></span><span id="page-10-0"></span>**6.1 Методические рекомендации для преподавателя по организации обучения**

6.1.1 Преподаватель организует преподавание дисциплины в соответствии с требованиями «Положения об организации образовательного процесса в Московском политехническом университете и его филиалах», утверждённым ректором университета.

6.1.2 На первом занятии преподаватель доводит до сведения студентов содержание рабочей программы дисциплины (РПД).

6.1.3 Преподаватель особенно обращает внимание студентов на:

- виды и формы проведения занятий по дисциплине, включая порядок проведения занятий с применением технологий дистанционного обучения и системы дистанционного обучения университета (СДО Московского Политеха);
- − виды, содержание и порядок проведения текущего контроля успеваемости в соответствии с фондом оценочных средств;
- − форму, содержание и порядок проведения промежуточной аттестации в соответствии с фондом оценочных средств, предусмотренным РПД.

6.1.4 Преподаватель доводит до сведения студентов график выполнения учебных работ, предусмотренных РПД.

6.1.5 Преподаватель рекомендует студентам основную и дополнительную литературу.

6.1.6 Преподаватель предоставляет перед промежуточной аттестацией (экзаменом или зачётом) список вопросов для подготовки.

6.1.7 Преподаватели, которые проводят лекционные и практические (семинарские) занятия, согласуют тематический план практических занятий, чтобы использовать единую систему обозначений, терминов, основных понятий дисциплины.

6.1.8 При подготовке к семинарскому занятию по перечню объявленных тем преподавателю необходимо уточнить план их проведения, согласно РПД, продумать формулировки и содержание учебных вопросов, выносимых на обсуждение, ознакомиться с перечнем вопросов по теме семинара.

В ходе семинара во вступительном слове раскрыть практическую значимость темы семинарского занятия, определить порядок его проведения, время на обсуждение каждого учебного вопроса. Использовать фронтальный опрос давая возможность выступить всем студентам, присутствующим на занятии.

В заключительной части семинарского занятия следует подвести итоги: дать оценку выступлений каждого студента и учебной группы в целом. Раскрыть положительные стороны и недостатки проведенного семинарского занятия. Ответить на вопросы студентов. Выдать задания для самостоятельной работы по подготовке к следующему занятию.

6.1.9 Целесообразно в ходе защиты рефератов, лабораторных работ, курсовых работ и проектов задавать выступающим и аудитории дополнительные и уточняющие вопросы с целью выяснения их позиций по существу обсуждаемых проблем.

Возможно проведение занятий и аттестаций в дистанционном формате с применением системы дистанционного обучения университета (СДО Московского Политеха).

6.1.10 Порядок проведения работ в дистанционном формате устанавливается отдельными распоряжениями проректора по учебной работе и/или центром учебнометодической работы.

#### **6.2 Методические указания для обучающихся по освоению дисциплины**

<span id="page-11-0"></span>6.2.1 Студенту необходимо составить для себя график выполнения учебных работ, предусмотренных РПД с учётом требований других дисциплин, изучаемых в текущем семестре.

6.2.2 При проведении занятий и процедур текущей и промежуточной аттестации с использованием инструментов информационной образовательной среды дистанционного образования университета (СДО Московского Политеха), как во время контактной работы с преподавателем, так и во время самостоятельной работы студент должен обеспечить техническую возможность дистанционного подключения к системам дистанционного обучения. При отсутствии такой возможности обсудить ситуацию с преподавателем дисциплины.

<span id="page-11-1"></span>6.2.3 К промежуточной аттестации допускаются только обучающиеся, выполнившие все виды учебной работы, предусмотренные рабочей программой дисциплины (РПД).

### **7. Фонд оценочных средств**

#### **7.1 Методы контроля и оценивания результатов обучения**

<span id="page-11-2"></span>Контроль успеваемости и качества подготовки проводится в соответствие с требованиями «Положения об организации образовательного процесса в Московском политехническом университете».

Для контроля успеваемости и качества освоения дисциплины настоящей программой предусмотрены следующие виды контроля:

- − контроль текущей успеваемости (текущий контроль);
- − промежуточная аттестация.

В процессе обучения используются следующие оценочные формы самостоятельной работы студентов, оценочные средства текущего контроля успеваемости и промежуточных аттестаций:

- − обсуждение вопросов по изученным темам;
- − собеседование / устный опрос;
- − подготовка рефератов и выступление с докладом и обсуждением по тематике рефератов;
- − разноуровневые задачи;
- − контрольная работа;
- − подготовка к тестированию и тестирование;
- − зачёт.

### <span id="page-11-3"></span>**7.2 Шкала и критерии оценивания результатов обучения**

Форма промежуточной аттестации: зачет.

Промежуточная аттестация обучающихся в форме зачета проводится по результатам выполнения всех видов учебной работы, предусмотренных учебным планом по данной дисциплине (модулю), при этом учитываются результаты текущего контроля успеваемости в течение семестра. Оценка степени достижения обучающимися планируемых результатов обучения по дисциплине (модулю) проводится преподавателем, ведущим занятия по дисциплине (модулю) методом экспертной оценки. По итогам промежуточной аттестации по дисциплине (модулю) выставляется оценка «зачет», «не зачет».

К промежуточной аттестации допускаются только студенты, выполнившие все виды учебной работы, предусмотренные рабочей программой по дисциплине «Программное обеспечение для профессиональной деятельности в энергетической отрасти».

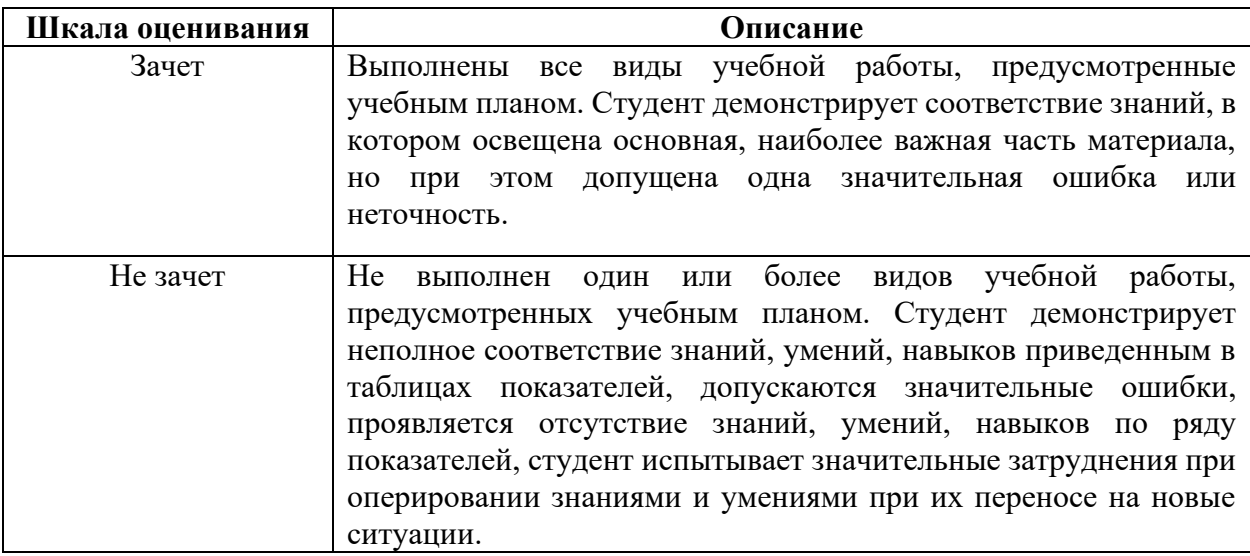

# <span id="page-12-0"></span>**7.3 Оценочные средства**

#### 7.3.1. Текущий контроль

Для проведения текущего контроля применяются следующие формы: разноуровневые задачи и задания; доклад, сообщение; устный опрос, собеседование; тест.

#### 7.3.2. Промежуточная аттестация

Промежуточная аттестация проводится на соответствующих формам обучения семестрах в форме зачёта.

Зачёт проводится по билетам, ответы предоставляются письменно с последующим устным собеседованием. Билеты формируются из вопросов представленного ниже перечня. В билет включается два вопроса из разных разделов дисциплины. Перечень вопросов соответствует темам, изученным на лекционных и семинарских занятиях (прилагается). Время на подготовку письменных ответов – до 40 мин, устное собеседование – до 10 минут.

### **Список вопросов к зачёту по дисциплине**

- 1. Что такое САПР
- 2. Сфера применении САПР
- 3. Принципы классификации САПР
- 4. Назначение ПО MS Word
- 5. Назначение ПО MS Excel
- 6. Назначение ПО MS PowerPoint
- 7. Назначение ПО Foxit PDF
- 8. Назначение ПО AutoCAD
- 9. Назначение ПО Formit 360
- 10. Назначение ПО Revit
- 11. Назначение ПО NanoCAD
- 12. Назначение ПО Photoshop
- 13. Назначение ПО PremierePro
- 14. Назначение ПО Twinmotion
- 15. Назначение ПО ReCAP
- 16. ПО, применяемое для создание плоских чертежей в сфере энергетики
- 17. ПО, применяемое для 3D моделирования в сфере энергетики
- 18. ПО, применяемое для BM (ЦИМ) моделирования в сфере энергетики
- 19. ПО, применяемое для работы с растровыми изображениями
- 20. ПО, применяемое для работы видео
- 21. ПО, применяемое для создания визуализации объектов энергетики
- 22. Основные форматы, применяемые при работе с MS office
- 23. Основные форматы, применяемые при работе с Revit и AutoCAD
- 24. Основные форматы, применяемые при работе с ReCAP
- 25. Основные форматы, применяемые при работе с AutoCAD и NanoCAD

#### **Примерный перечень вопросов для промежуточного тестирования**

- ПТ-1 Какова история развития САПР?
- $+50$  пет
- 10 лет
- 20 лет
- 80 лет
- ПТ-2 Когда появились первые CAD-системы?
- $+ 1960-e$ 
	- 2000-е
	- 1990-е
	- 1945-е

#### ПТ-3 Как расшифровывается аббревиатура САЧ?

+ Системы автоматизированного черчения

Суперский автоматический чертеж

Способ автоматизированного черчения

Стильный авторский чертеж

ПТ-4 Когда начали появляться первые системы 3D моделирования?  $+ 1980-e$ 2000-е 1960-е 1970-е

ПТ-5 Для каких нужд были созданы первые программы автоматизированного проектирования?

+ Для электронной и радиотехнической промышленности Для машиностроения Для легкой промышленности Для ракетостроения

ПТ-6 Что считают отправной точкой истории автоматизации проектирования в машиностроении?

+ Создание графической станции Sketchpad Создание программы анализа электронных схем Net-1 Использование B-сплайны (NURBS) Появление системы Graphical Kernel System (GKS)

ПТ-7 В каком году компания Autodesk выпустила свой первый CAD-продукт Autocad? + 1986

- 1988 1960
- 
- 1990

ПТ-8 Что описывал документ Core, опубликованный ACM в 1977 году?

+ Требования к аппаратно-независимым программным средствам

Требования к величине ПК

Требования к умениям инженера-моделировщика

Перечень программ, которыми должен владеть инженер

ПТ-9 Какая система, задающая примитивы, сегменты и преобразования графических данных в 1985 году стала стандартом ISO?

+ Graphical Kernel System (GKS) T-Flex CAD Autodesk Silicon Graphics

ПТ-10 Какой стандарт в 1993 году предложила компания Silicon Graphics, используемый и по сей день?

+ OpenGL ANSI

CGI PHIGS P

ПТ-11 Что не является графическим форматом?  $+$  GKS

CGM PostScript **GEM** 

ПТ-12 Что такое Parasolid (продукт фирмы Unigraphics Solutions?

+ Геометрическое ядро

Графический формат

Стандарт компьютерной графики

Язык программирования